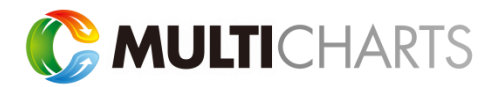

## QuoteManager 匯入教學

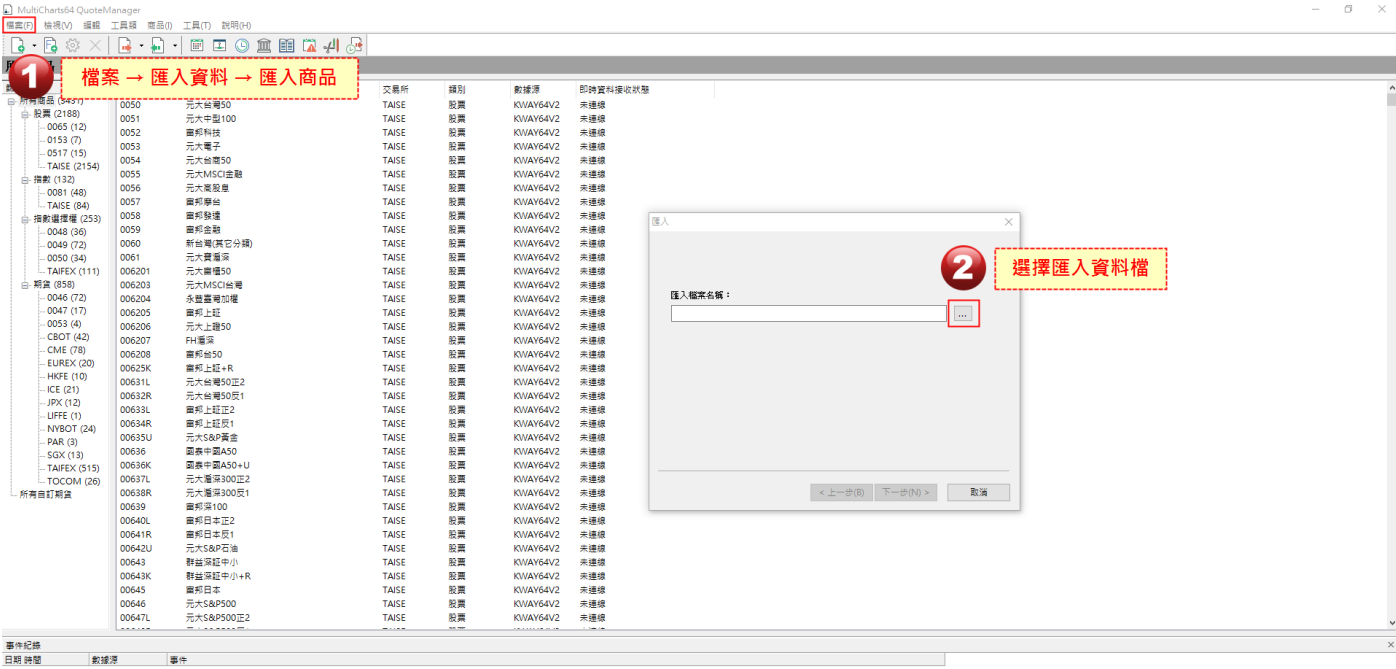

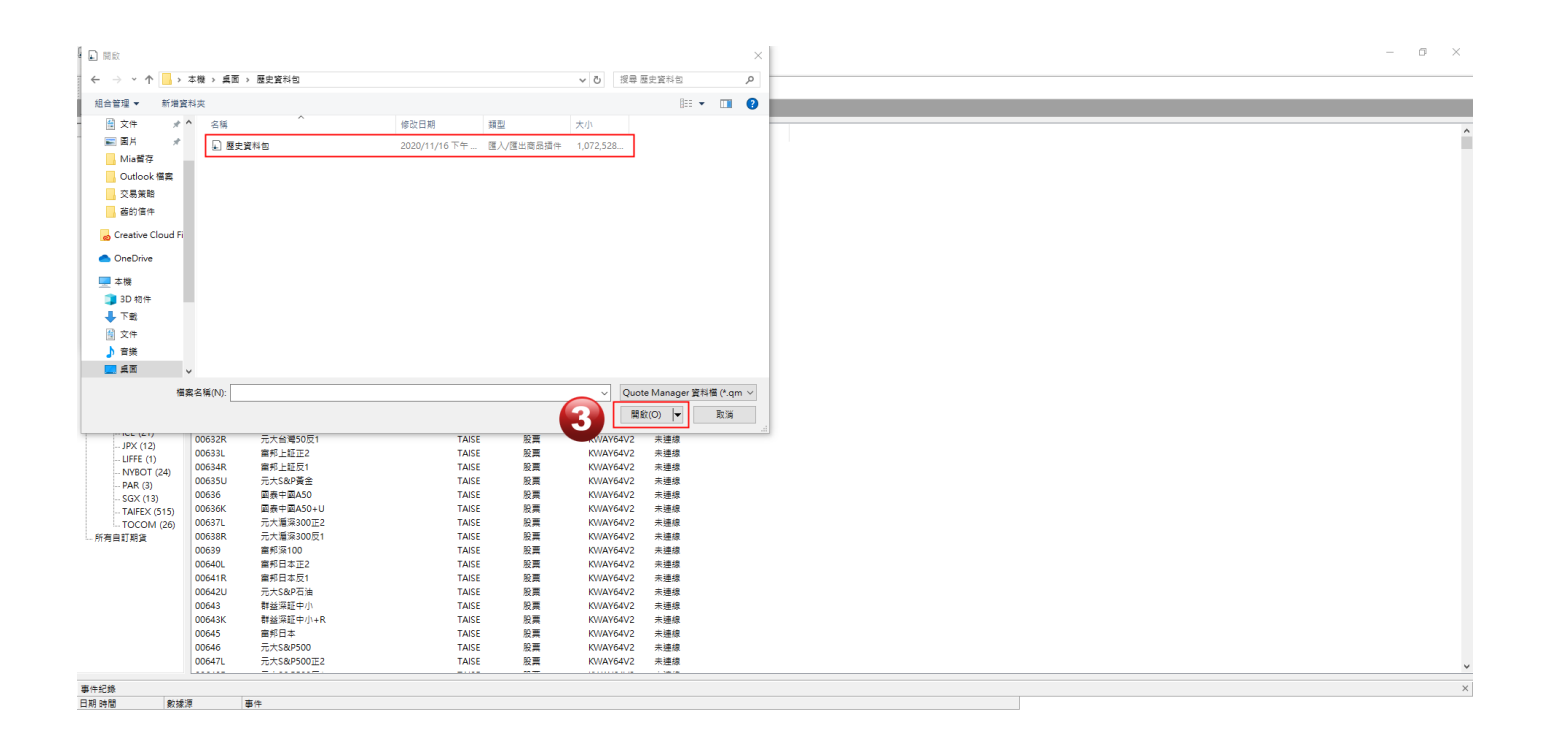

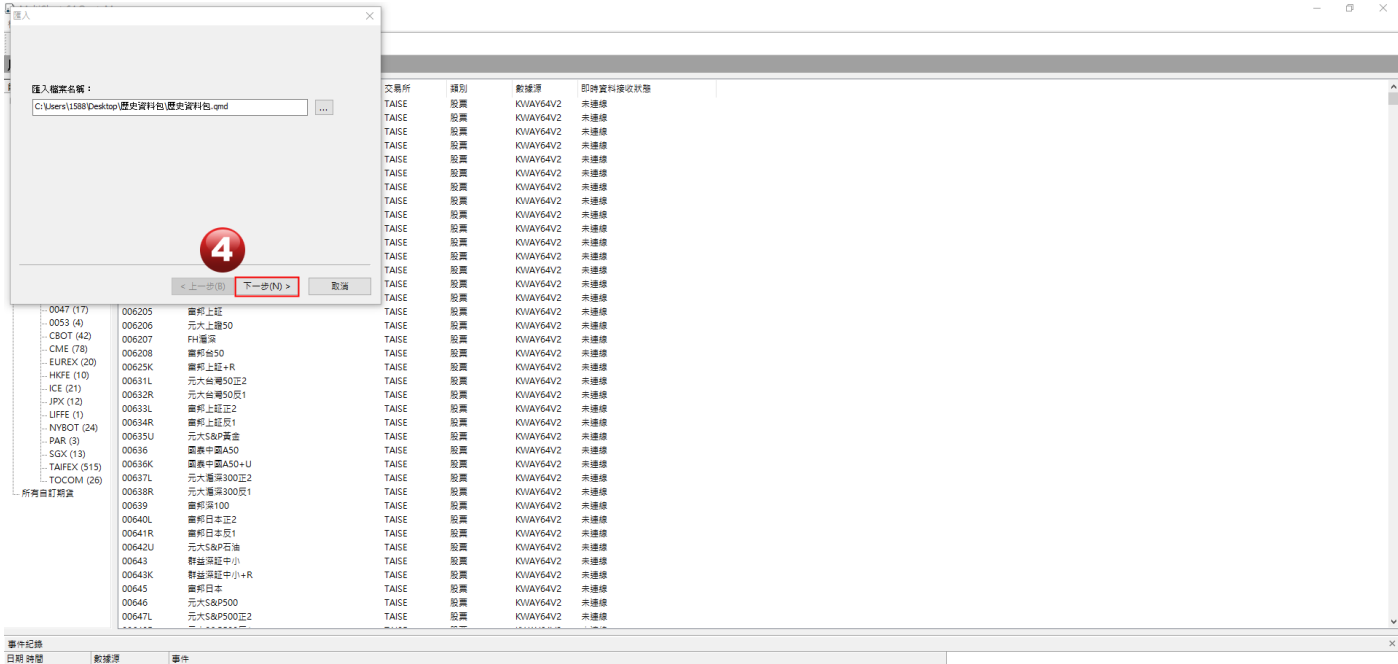

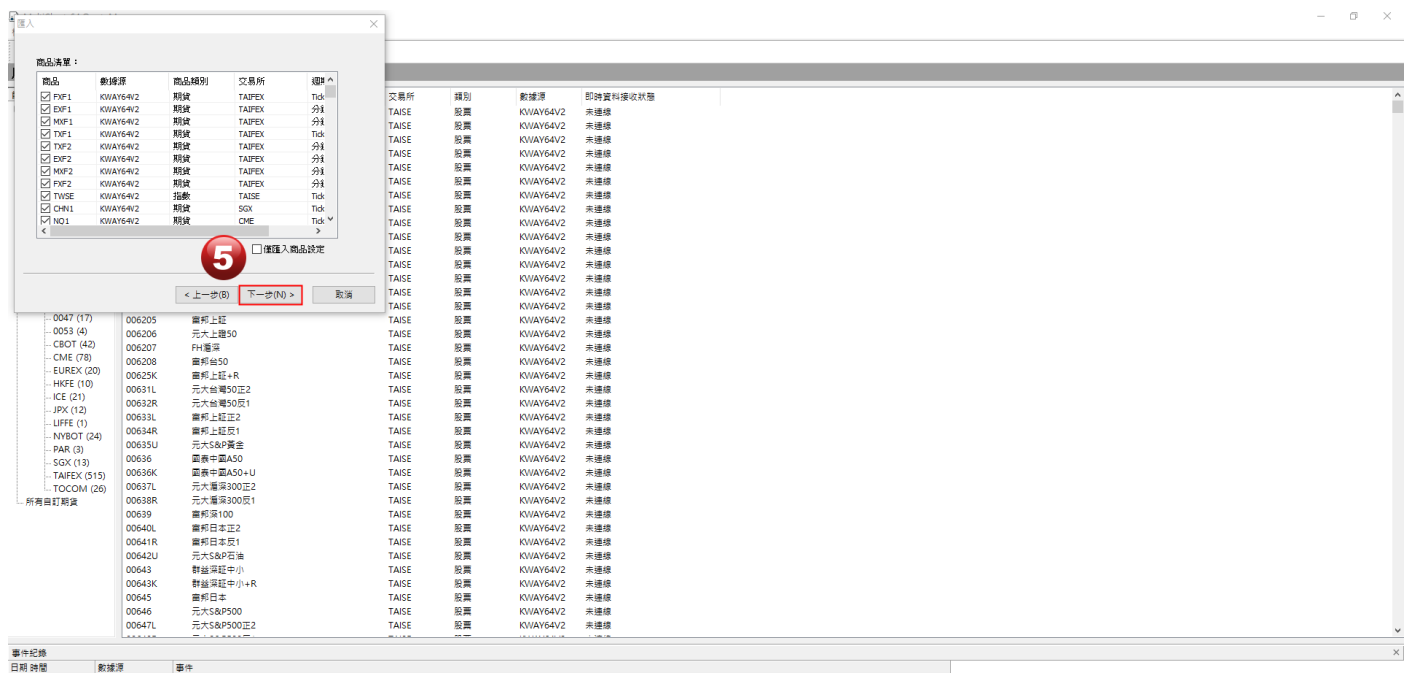

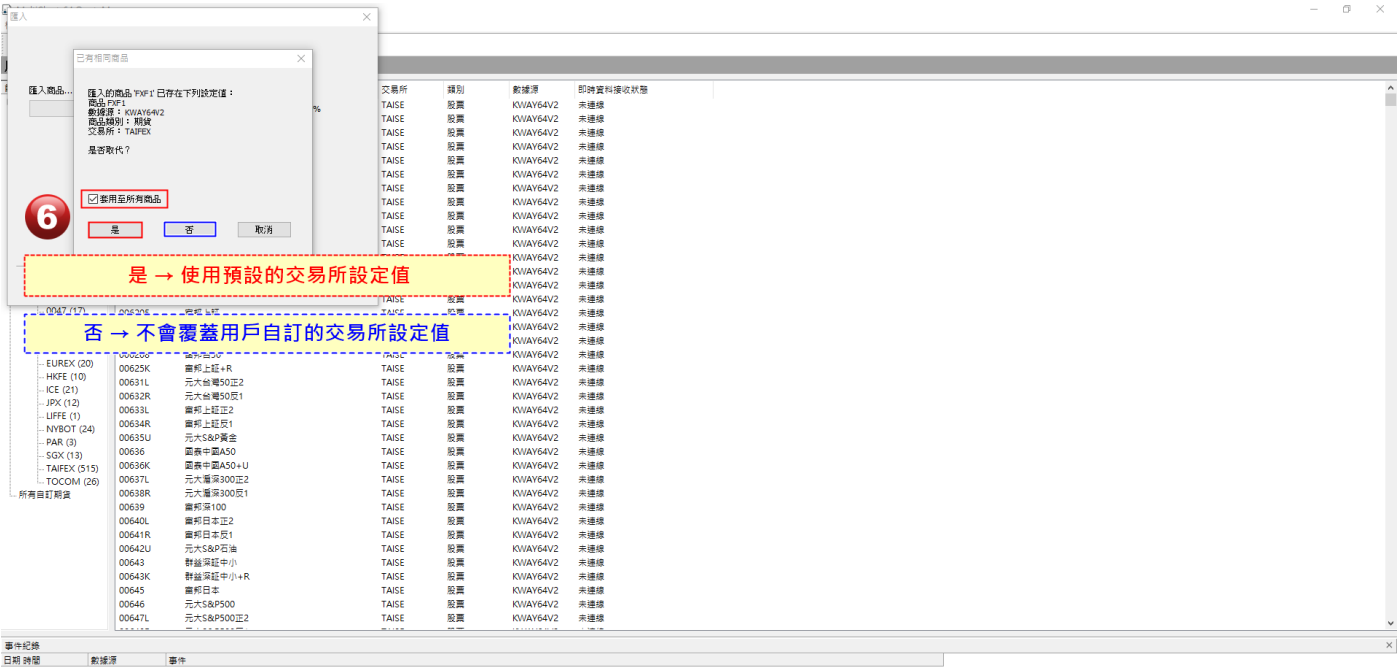